## **Применение векторной и растровой графики в графическом дизайне**

Программно-учебный модуль

## **[Демоверсия](https://elearning.academia-moscow.ru/shellserver?id=5042087&demo=1)**

## **Структура курса:**

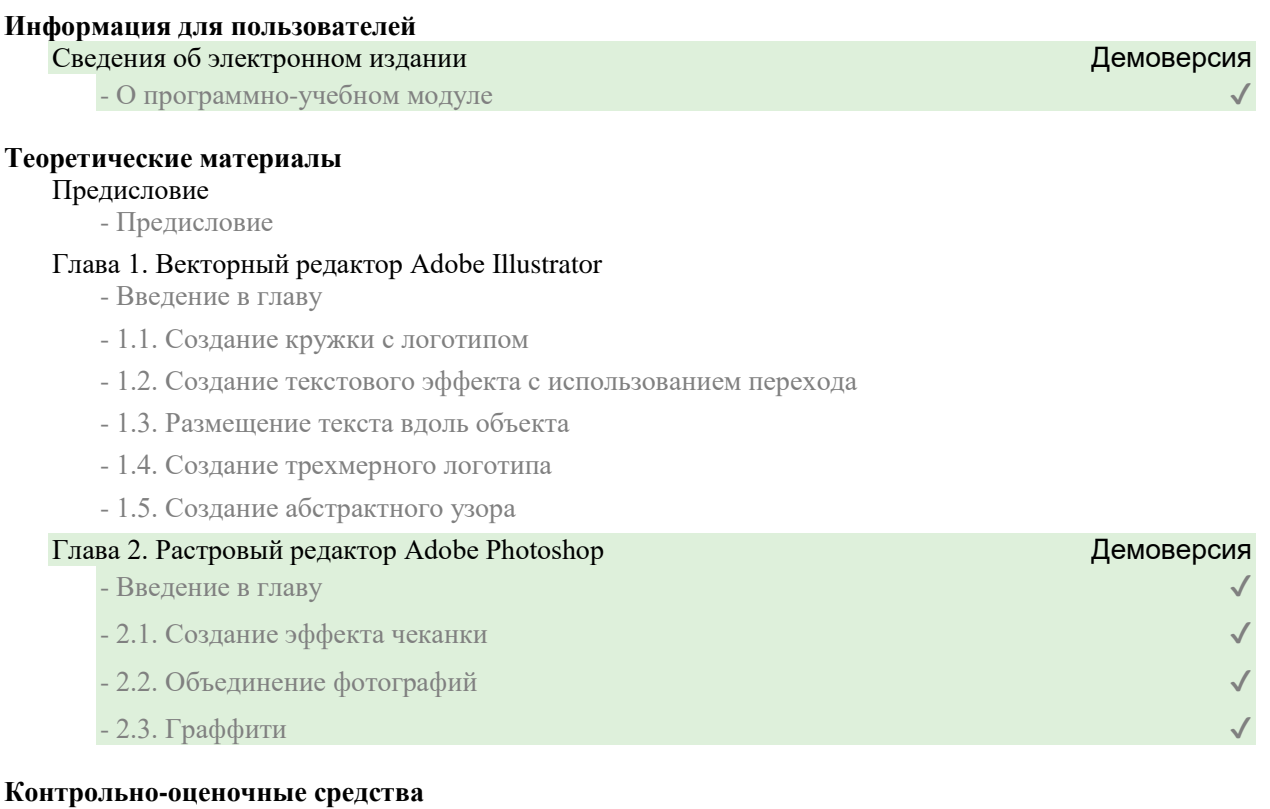

## Задания. Применение векторной и растровой графики в графическом дизайне

- Векторный редактор Adobe Illustrator. Задание 1
- Векторный редактор Adobe Illustrator. Задание 2
- Векторный редактор Adobe Illustrator. Задание 3
- Векторный редактор Adobe Illustrator. Задание 4
- Векторный редактор Adobe Illustrator. Задание 5
- Векторный редактор Adobe Illustrator. Задание 6
- Векторный редактор Adobe Illustrator. Задание 7
- Растровый редактор Adobe Photoshop. Задание 1
- Растровый редактор Adobe Photoshop. Задание 2
- Растровый редактор Adobe Photoshop. Задание 3